Министерство науки и высшего образования Российской Федерации Федеральное государственное бюджетное образовательное учреждение высшего образования «Владимирский государственный университет имени Александра Григорьевича и Николая Григорьевича Столетовых»  $(BJITY)$ 

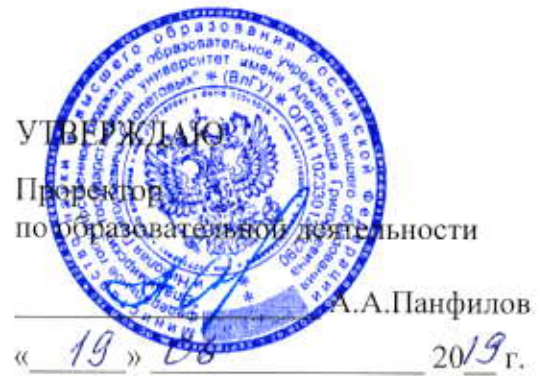

# РАБОЧАЯ ПРОГРАММА ДИСЦИПЛИНЫ «Информационные технологии в дизайне»

Направление подготовки: 09.03.04 «Программная инженерия»

Профиль/программа подготовки: Разработка программно-информационных систем

Уровень высшего образования: бакалавриат

Форма обучения: очная

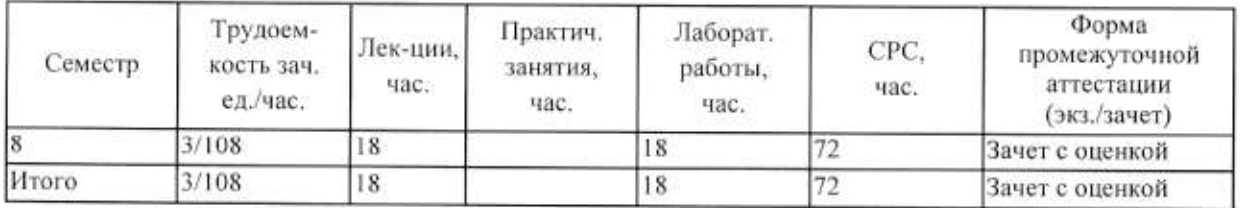

Владимир 2019

# 1. ЦЕЛИ ОСВОЕНИЯ ДИСЦИПЛИНЫ

Цель дисциплины: «Информационные технологии в дизайне» является формирование понятий о применении современных информационных технологий в дизайне.

Задачи: приобретение знаний в области дизайна; получение навыков работы с прикладными программами для конструирования различных геометрических плоских и пространственных объектов и связанных с ними техническими процессами.

# 2. МЕСТО ДИСЦИПЛИНЫ В СТРУКТУРЕ ОПОП ВО

Дисциплина «Введение в искусственный интеллект» является дисциплиной по выбору.

Пререквизиты дисциплины: ««Базовые информационные технологии». «Информационные сети», «Мультимедиа технологии», «Графические технологии» «Проектирование информационных систем», «Технологии программирования».

#### $\overline{3}$ . ПЛАНИРУЕМЫЕ РЕЗУЛЬТАТЫ ОБУЧЕНИЯ ПО ДИСЦИПЛИНЕ

Планируемые результаты обучения по дисциплине, соотнесенные с планируемыми результатами освоения ОПОП

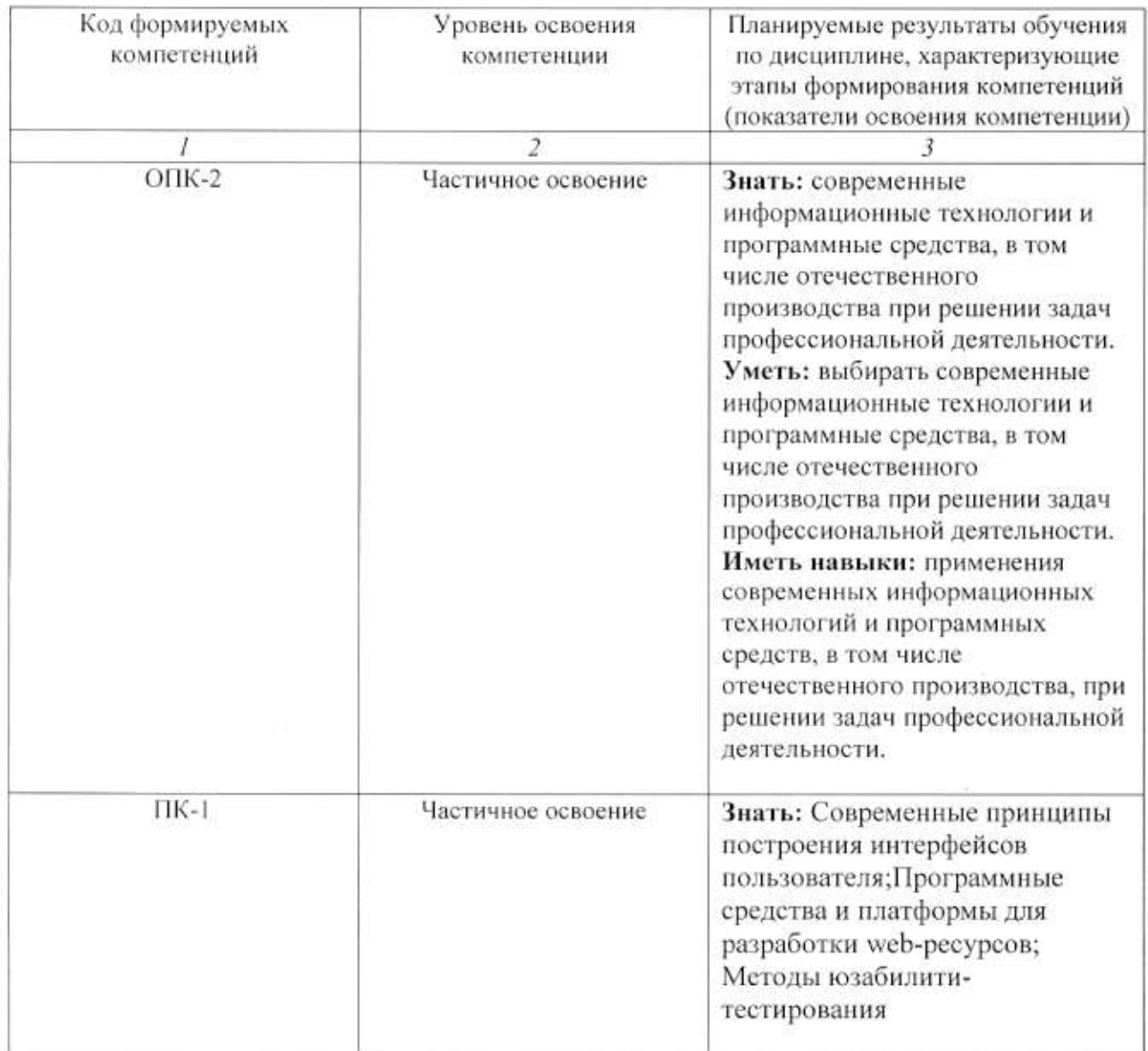

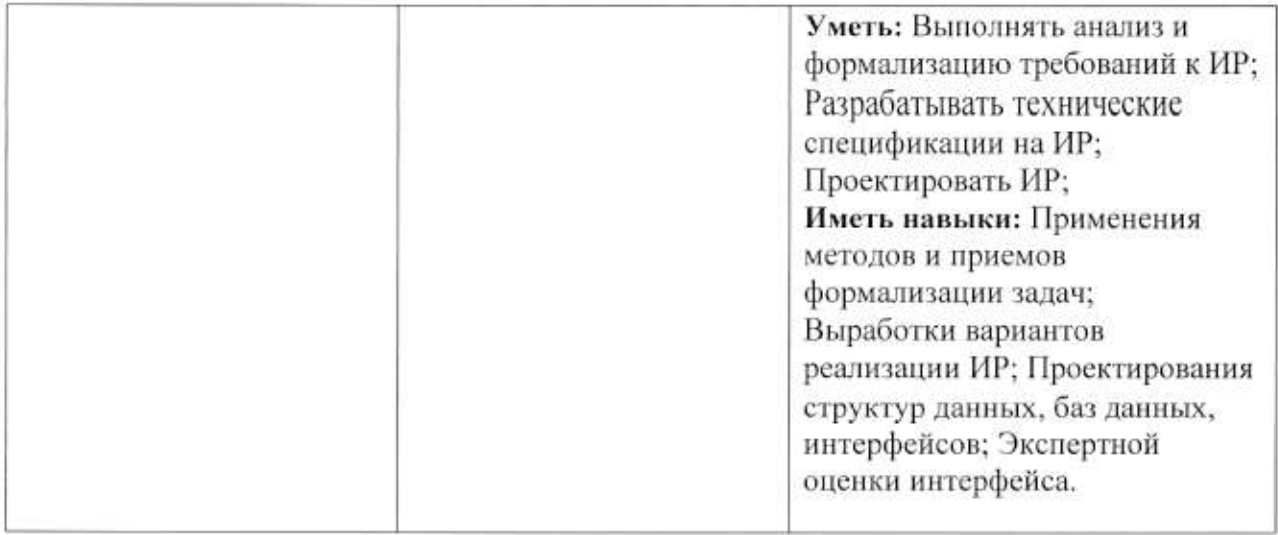

4. ОБЪЕМ И СТРУКТУРА ДИСЦИПЛИНЫ Трудоемкость дисциплины составляет 3 зачетных единиц, 108 часов

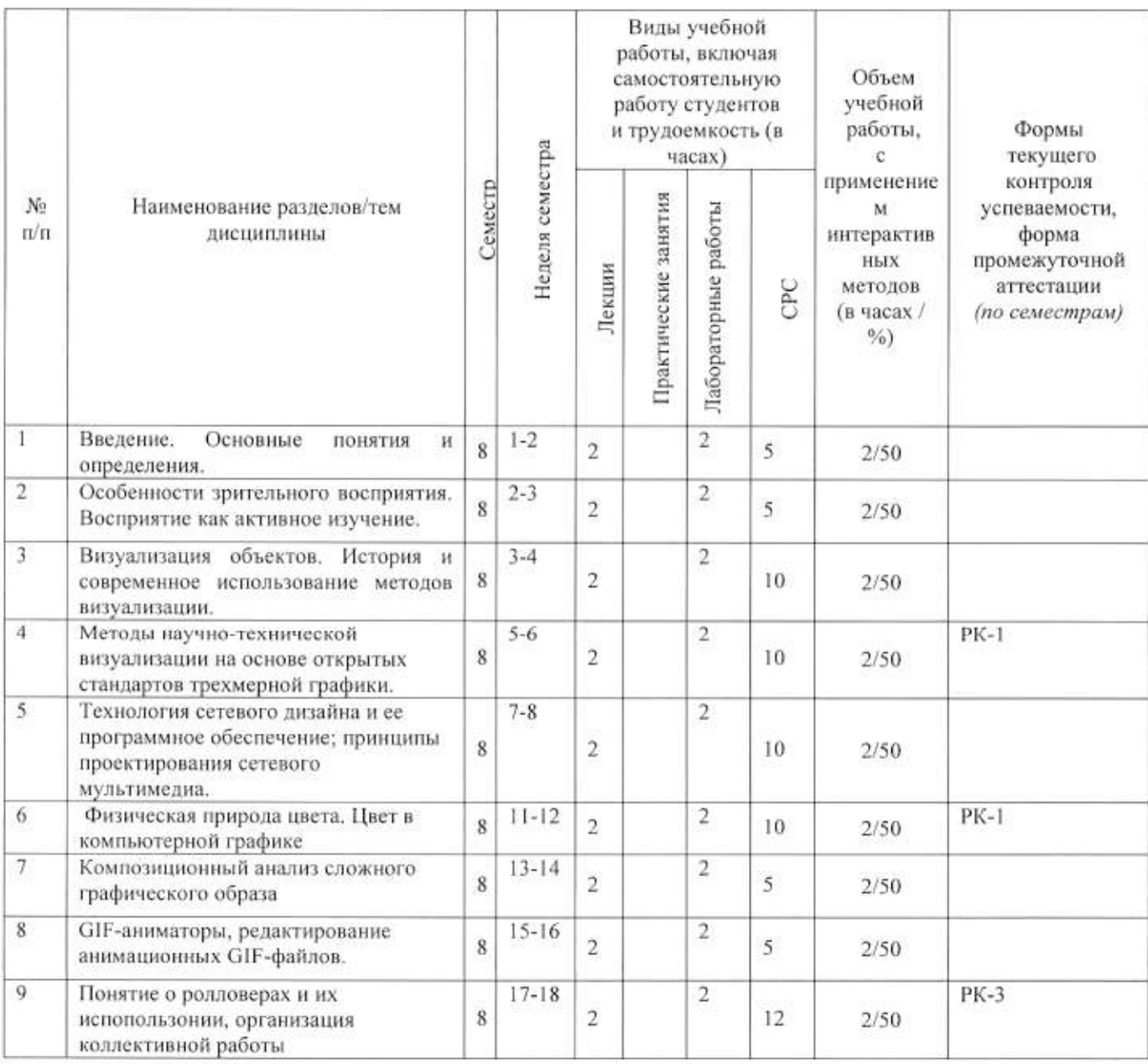

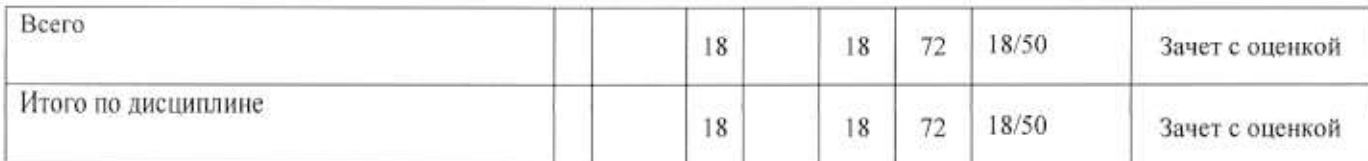

Содержание лекционных занятий по дисциплине

# Разлел 1.

#### Тема 1.

Основные понятия. История развития информационного дизайна.

# Содержание темы

Значение дизайна в представлении статистической информации наряду с дизайнпроектированием других объектов графического дизайна. Термин «информационный дизайн» и место его в системе дизайна. Взаимовлияние предметно-визуальной среды и образа жизни.

# Тема 2

Визуальное мышление. Когнитивные аспекты визуального мышления.

# Содержание темы

Зрительное восприятие формы и пространства. Методы и средства построения перцептивного образа.

#### Тема 3.

Инфографика, технологии создания.

#### Содержание темы

Факторы, определяющие требования к проектированию информационного графического продукта, особенности инфографики, как способа передачи информации.

#### Тема 4

Основы композиции. Методы и средства создания.

#### Содержание темы

Виды композиции: фронтальная, объемная, объемно-пространственная. Средства композиции, свойства композиции.

# Тема 5.

Компьютерная графика. Форматы графических файлов

# Содержание темы

Компьютерная графика, технология формирования графического изображения, форматы хранения графической информации, виды компьютерной графики. Растровые и векторные графические редакторы.

# Тема 6

Цвет. Цветовосприятий. Цветовые модели

#### Содержание темы

Цвет и цветовосприятие. Природа цвета. Свойства, характеристики цвета, цветовые модели.

#### Разлел 2.

# Тема 7.

Технологии web-дизайна. Принципы компоновки и алгоритм создания web- сайта.

#### Содержание темы

Основы языка гипертекстовой разметки HTML. Каскадные таблицы стилей CSS. Интерактивные элементы и анимация с HTML и CSS. CSS3: новые возможности.

Создание сайта с использованием HTML, CSS и JavaScript

# Тема 8

Основы человеко-машинного взаимодействия

# Содержание темы.

Классификация интерфейсов по критериям. Критерии эргономичности интерфейса. Закон Хика, критерия качества любого интерфейса

# Тема 9

Проектирование интерфеса.

# Содержание темы

Процесс проектирования: жизненный цикл программ, правила проектирования, проектирование полезности, проектирование по прототипу, рациональное проектирование, разработка ТЗ на разработку интерфейса.

# Содержание лабораторных занятий по дисциплине

# Разлел 1.

# Тема 1.

Основные понятия. История развития информационного дизайна.

# Содержание

Зрительное восприятие формы и пространства. Использование геометрических форм, цвета для создания перцептивного образа.

# Тема 2

Визуальное мышление. Когнитивные аспекты визуального мышления.

# Содержание темы

Знакомство с веб сервис по созданию инфографики, создание с помощью сервиса ResumUp резюме. Этапы создания инфографики. Создание инфографики по заданной теме

# Тема 3.

Знакомство с растровым редактором Adobe Photoshop, настройка рабочей зоны, основные компоненты

# Содержание темы

Импорт сканированных изображений, обработка и коррекция изображений.

Обработка цифровых фотографий. Работа с фильтрами, использование масок, фильтров, специальных плагинов.

# Тема 4

Создание прототипа интерфейса в Adobe Photoshop.

# Содержание темы

Разработка прототипа веб интерфейса в среде Adobe Photoshop

Создание прототипов для следующих страниц:

Стартовая (начальная) страница сайта.

Страница раздела/категории.

Целевая страница (3-й уровень).

Прототипирование одного из перечисленных сценариев (на выбор):

регистрация нового пользователя;

вход в систему зарегистрированного пользователя;

поиск информации по заданному критерию (условия поиска определить самостоятельно, в соответствии с темой разработки);

процедура добавления комментария к статье/заметке;

добавление новой статьи/заметки зарегистрированным пользователем;

собственный сценарий, разработанный на первом этапе разработки.

# Тема 5.

Разработка пользовательского интерфейса: этапы предварительного и высокоуровневого проектирования

#### Содержание темы

Основные профили пользователей с указанием из целей и задач; описание функциональности приложения, указание отдельных функций, функциональных блоков, соответствующих им операций и объектов: схема навигационной системы с указанием связей между функциональными блоками. описание структуры главного меню приложения; граф состояний меню; выводы относительно соответствия возможных переходов по графу и пользовательских сценариев

# Тема 6

Основы языка гипертекстовой разметки HTML

Интерактивные элементы и анимация с HTML и CSS. Блочная вёрстка HTML5.

#### Содержание темы

Изучить основы языка разметки HTML; научиться создавать статические web-страницы, научиться переходить с одной web-страницы на другую. Каскадные таблицы стилей CSS Ознакомиться с семантическими элементами HTML5; освоить блочную верстку сайта с

помощью семантических элементов и их CSS позиционирования.

#### Разлел 2.

# Тема 7.

CSS3: новые возможности

#### Содержание темы

Ознакомиться с новыми вариантами оформления; Изучить различные единицы измерения в CSS для создания адаптивных веб-страниц:.

Создание сайта с использованием HTML, CSS и JavaScript

#### Tema 8

Основы JavaScript

## Содержание темы.

Научиться применять управляющие конструкции JavaScript. Научиться обрабатывать данные HTML-формы с помощью JavaScript

#### Тема 9

Создать сайт с использованием HTML, CSS и JavaScript.

#### Содержание темы

Создать сайт по следующим условиям: для сайта использована блочная вёрстка главная страница (Home), страница с информацией об авторе (About) и страница с тестом для пользователей (Test); на главной странице большое изображение, которое случайно меняться при каждой загрузке страницы; поверх изображения название сайта; по центрубольшое меню, чтобы пользователь мог перейти на другие страницы; снизу основная часть с описанием сайта и нижняя часть.

# 5. ОБРАЗОВАТЕЛЬНЫЕ ТЕХНОЛОГИИ

В преподавании дисциплины «Информационные технологии в дизайне» используются разнообразные образовательные технологии как традиционные, так и с применением активных и интерактивных методов обучения.

Активные и интерактивные методы обучения:

- интерактивная лекция (темы  $N_2$  1 - 9);

- интерактивное лабораторное занятие с компьютерным тестированием в программной системе дистанционного обучения (темы № 1-12);

- выполнение индивидуального лабораторного задания (темы  $\mathcal{N}_2$  1 - 12);

# 6. ОЦЕНОЧНЫЕ СРЕДСТВА ДЛЯ ТЕКУЩЕГО КОНТРОЛЯ УСПЕВАЕМОСТИ, ПРОМЕЖУТОЧНОЙ АТТЕСТАЦИИ ПО ИТОГАМ ОСВОЕНИЯ

# ДИСЦИПЛИНЫ И УЧЕБНО-МЕТОДИЧЕСКОЕ ОБЕСПЕЧЕНИЕ САМОСТОЯТЕЛЬНОЙ РАБОТЫ СТУДЕНТОВ

Перечень контрольных вопросов и заданий для проведения текущего контроля:

### Рейтинг-контроль 1

- 1. Как Вы понимаете значение дизайна в представлении статистической информации наряду с дизайн-проектированием других объектов графического лизайна?
- 2. В чем заключается предпроектный анализ?
- 3. Назовите этапы дизайн-проектирования инфографики.
- 4. Назовите этапы дизайн-проектирования. В чём их специфика?
- 5. Становление дизайна. Термин «графический дизайн» и место его в системе дизайна.
- 6. Термин «информационный дизайн» и место его в системе дизайна.
- 7. Взаимовлияние предметно-визуальной среды и образа жизни.
- 8. Виды дизайна. Теория композиции.
- 9. Категории композиции: объемно-пространственная структура; тектоника; взаимосвязь тектоники и ОПС.
- 10. Виды композиции: фронтальная, объемная, объемно-пространственная.
- 11. Средства композиции: масштабность, пропорции, модуль, ритм, симметрия, асимметрия, контраст, нюанс, светотень, фактура, текстура, комбинаторика., рельеф,
- 12. Свойства композиции: динамика, статика, композиционное равновесие, целостность, акцент, единство, соподчинение, центр композиции.

#### Рейтинг-контроль 2

1. Назовите признаки изделия с высоким юзабилити.

2. Назовите пять признаков юзабилити пользовательского интерфейса.

3. Проанализируйте определение юзабилити по ISO 9241-11.

4. На какие основные положения опирается сама возможность определения юзабилити?

6. Можно ли измерить характеристики юзабилити?

78. Какие деловые выгоды можно получить при добавлении юзабилити к процессу обеспечения жизненного цикла изделия?

9. Что такое «юзабилити-тестирование»?

10. Что позволяет получить юзабилити-тестирование?

11. С какой целью создаются юзабилити-лаборатории?

12. В чем смысл юзабилити-тестирования?

13. На каких стадиях цикла проектирования должно проводиться юзабилититестирование? Ваши аргументы.

14. Назовите аспекты продукта, для оценки которых эффективно юзабилититестирование.

15. Какие проблемы позволяют выявить процедуры юзабилити- тестирования?

#### Рейтинг-контроль 3

- 1. Понятие Web-страницы и гипертекста. Средства навигации по WWW. Браузер MS Internet Explorer. Поиск информации в Интернет.
- 2. Создание и публикация Web-страниц. ПО для создания и публикации Webдокументов. Язык гипертекстовой разметки текста - HTML
- 3. Системное проектирование (дизайн). Информационные технологии организации и управления процессом создания и функционирования объекта дизайна, включая PLM, PPLM, ERP, ERM.
- 4. Дизайн как процесс создания. Дизайн как система. Объекты дизайна как системы.
- 5. Жизненный цикл объектов дизайна как систем (ГОСТ Р ИСО/МЭК 15288-2005 и др.).
- 6. Модели дизайна: модель Sony, аксиоматический дизайн, информационная модель дизайна, модель ТРИЗ, модель Cambridge University, Stanford Design Innovation Process, модель Design Council (GB) и др.
- 7. Информационное моделирование процессов создания ОД (дизайна) в их полных жизненных циклах.
- 8. Компоненты юзабилити. Определение юзабилити (usability)
- 9. Какое различие между юзабилити и качеством рабочей системы в использовании.
- 10. Международный Стандарт ISO 9241-11 был подготовлен Техническим Комитетом ISO/TC159 по Эргономике.

Промежуточная аттестация по итогам освоения дисциплины -зачет с оценкой.

#### Вопросы для к зачету с оценкой.

ò,

- 1. История развития информационного дизайна.
- 2. Определение дизайна, как процесса.
- 3. Моделирование процесса дизайна.
- 4. Информационная модель дизайна. GIF-аниматоры, редактирование анимационных GIF-файлов. Программы - аниматоры GIF Construction Set и GIF Animator. Подготовка анимации в интегрированном пакете Photoshop - ImageReady.
- 5. Особенности зрительного восприятия.
- 6. Понятия равновесия, цвета, движения, выразительности.
- 7. Визуализация объектов. История и современное использование методов визуализации.
- 8. Методы визуализации.
- 9. Компьютерная визуализация.
- 10. Проблемы и перспективы новых направлений в машинной графике и компьютеном зрении.
- 11. Методы научно-технической визуализации на основе открытых стандартов трехмерной графики.
- 12. Саѕе технологии в дизайне.
- 13. Интерактивный дизайн.
- 14. Технология сетевого дизайна и ее программное обеспечение.
- 15. Принципы проектирования сетевого мультимедиа.
- 16. Организация коллективной работы дизайнерских групп в сети Интернет.
- 17. GIF-аниматоры, редактирование анимационных GIF-файлов. Программы аниматоры GIF Construction Set и GIF Animator.

#### Темы самостоятельных работ.

- Разработать логотип кафедры.
- Разработать макет сайта.
- Разработать макет интерфейса.

Самостоятельная работа обучающихся заключается в самостоятельном изучении отдельных тем, практической реализации типовых заданий по эти темам. Контроль выполнения самостоятельной работы проводится при текущих контрольных мероприятиях и на промежуточной аттестации по итогам освоения. Учебно-методическое обеспечение самостоятельной работы - основная литература [1,2,3].

Фонд оценочных средств для проведения аттестации уровня сформированности компетенций обучающихся по дисциплине оформляется отдельным документом.

# 7. УЧЕБНО-МЕТОДИЧЕСКОЕ И ИНФОРМАЦИОННОЕ ОБЕСПЕЧЕНИЕ ДИСЦИПЛИНЫ

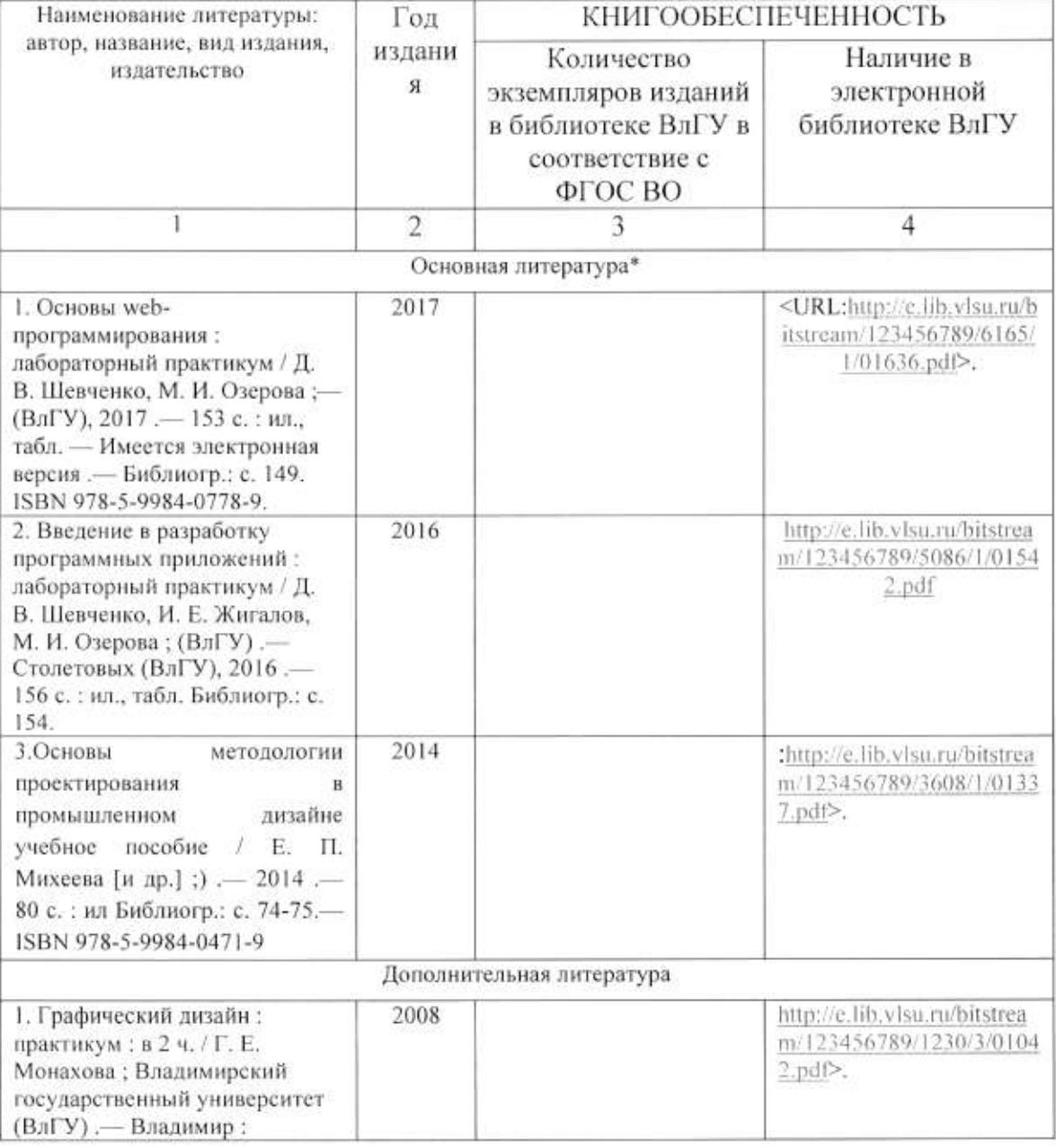

# 7.1. Книгообеспеченность

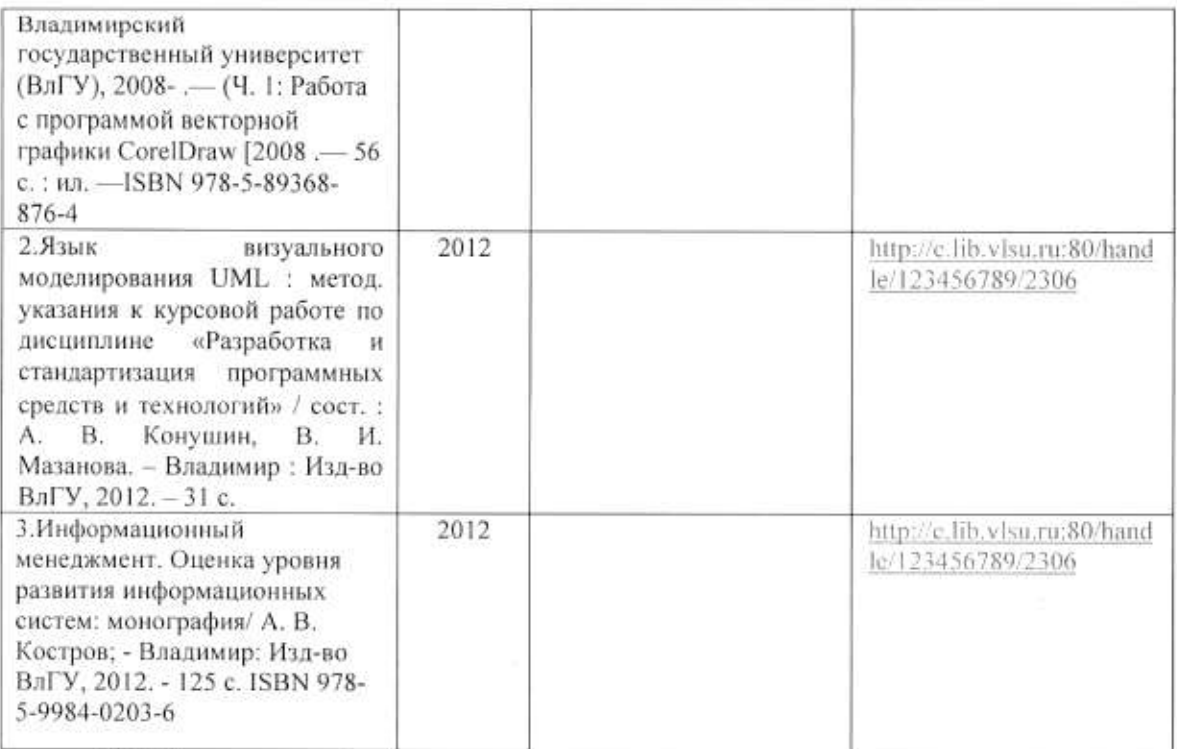

## 7.2. Периодические издания

1. Вестник компьютерных и информационных технологий ISSN 1810-7206.

# 7.3. Интернет-ресурсы

- www.edu.ru портал российского образования
- www.elbib.ru портал российских электронных библиотек
- www.eLibrary.ru научная электронная библиотека
- · library.vlsu.ru научная библиотека ВлГУ
- https://ispi.cdo.vlsu.ru учебный сайт кафедры ИСПИ ВлГУ
- https://vlsu.bibliotech.ru/ электронная библиотечная система ВлГУ

#### 8. МАТЕРИАЛЬНО-ТЕХНИЧЕСКОЕ ОБЕСПЕЧЕНИЕ ДИСЦИПЛИНЫ

Для реализации данной дисциплины имеются специальные помещения для проведения занятий лекционного типа, занятий практического/лабораторного типа, групповых и индивидуальных консультаций, текущего контроля и промежуточной аттестации, а также помещения для самостоятельной работы. Лабораторные работы проводятся в компьютерных классах.

• Лекционная аудитория (213-3): 30 посадочных мест, мультимедийный проектор с экраном.

• Компьютерный класс (314-3): 25 посадочных мест, 13 персональных компьютеров со специализированным программным обеспечением, мультимедийный проектор с экраном.

Используются электронные учебные материалы на сервере Центра дистанционного обучения университета, обеспечен доступ в Интернет.

Перечень используемого лицензионного программного обеспечения:

- Операционная система Microsoft Windows 10.
- Офисный пакет Microsoft Office 2016.
- Adobe Photoshop.
- •CorelDRAW.

Рабочую программу составил доц. Каф. ИСПИ Озерова М.И.

 $\mathscr{G}$ 

Рецензент: начальник отдела Системной и технической поддержки вычислительного комплекса ГУ БР по Владимирской области, к.т.н. А.Г.Долинин

Программа рассмотрена и одобрена на заседании кафедры ИСПИ

Протокол № 12 от 19.06.2019 года.

Заведующий кафедрой И.Е. Жигалов

Рабочая программа рассмотрена и одобрена на заседании учебно-методической комиссии направления 09.03.04 «Программная инженерия»

Протокол № 12 от 19.06.2019 года.

Председатель комиссии И.Е. Жигалов

# ЛИСТ ПЕРЕУТВЕРЖДЕНИЯ РАБОЧЕЙ ПРОГРАММЫ ДИСЦИПЛИНЫ

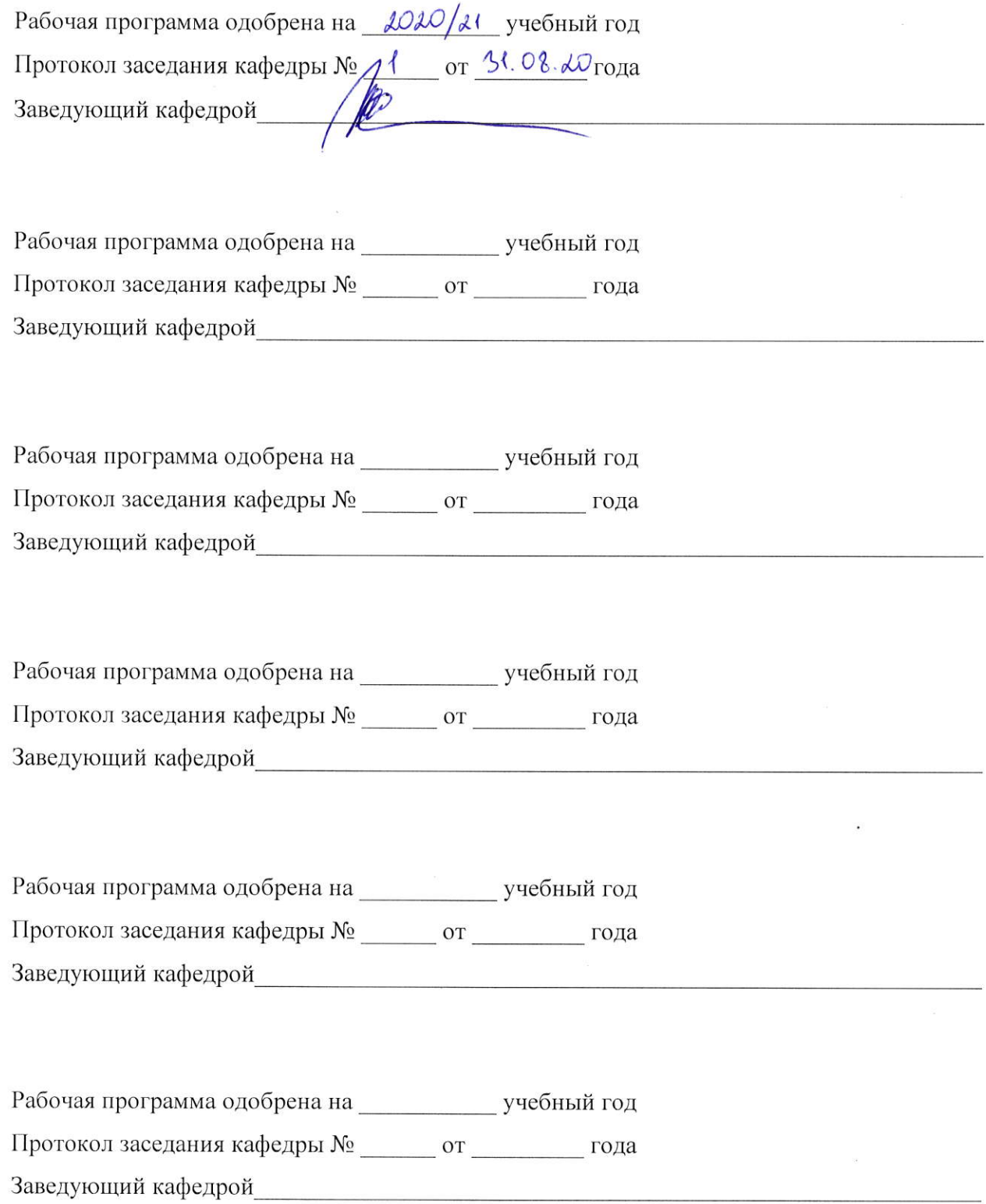

# ЛИСТ РЕГИСТРАЦИИ ИЗМЕНЕНИЙ в рабочую программу дисциплины «Информационные технологии в дизайне»

образовательной программы направления подготовки бакалавров 09.03.04 «Программная инженерия»

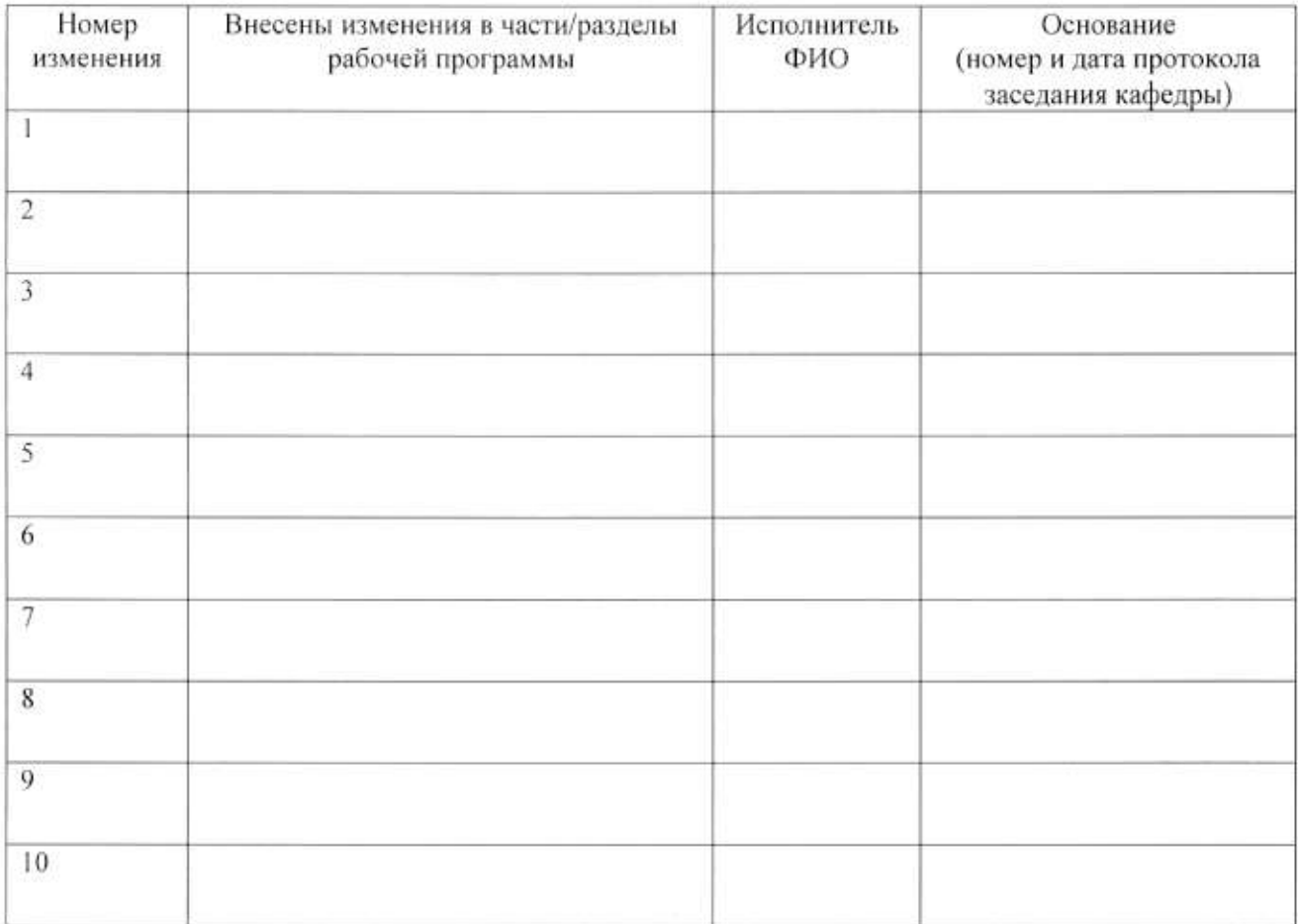

 $\frac{1}{\sqrt{2}}$ Зав. кафедрой\_  $\overline{\phi}$ 

Ũ